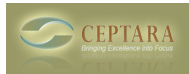

## **Synching IPAD to Microsoft outlook**

Mon, 02/07/2011 - 10:33 — Michele Davies

HiI am trying to synch my tasks in Mircrosoft outlook to my ipad but am unable to do it. I have toodledo and can synch that to my ipad but not directly from outlook - any advice appreciated.ThanksMichele [‹ Delegating an existing task - no properties transferred](http://ceptara.com/node/472) [1] [Q: "Complex" Tasks ›](http://ceptara.com/node/469) [2]

• [Organizer Forum](http://ceptara.com/forum/2) [3]

**Source URL:** <http://ceptara.com/node/471>

## **Links:**

- [1] http://ceptara.com/node/472
- [2] http://ceptara.com/node/469
- [3] http://ceptara.com/forum/2